# **How to Start Your Podcast**

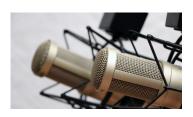

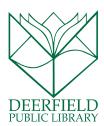

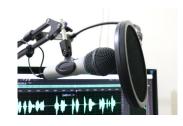

#### **Class Outline:**

- 1) What is a podcast?
- 2) Format & Topics
- 3) Audio Recording & Editing Basics
- 4) Web Hosting Services
- 5) Getting your Podcast on iTunes, Stitcher, Google Play & more
- 6) Successful podcasting

### **Expected Outcomes:**

- Understand what a podcast is and the options for creating podcasts
- Ability to choose from basic recording and editing options to best fit your needs
- Know how to get podcasts listed, promoted, and gain listeners

## What is a Podcast?

• Essentially, **podcasts** are episodic series of digital media files—usually audio—that are released over the internet regularly. They are released in such a way that users can **subscribe** and new episodes will automatically appear on their digital devices (like an iPod, smartphone, or computer). Anyone can create a podcast and get it listed in podcast directories and apps, like iTunes, Stitcher, Google Play, and many more.

## **Choosing a Format & a Topic**

- The format of a show is how a show is arranged. Options abound in the world of podcasting. Experiment
  or combine formats as needed and get feedback from your listeners. Success is often due to the personalities involved and your passion for the topic. When choosing formats, consider the preparation time and logistics different formats require.
- Here's just a few questions to consider:

Individual, co-hosted or group? Conversation, interview or roundtable? Storytelling?

Documentary? Include Music Cues? Sound Clips? Broken up into segments?

Or one simple format? Transitions? Set length or varied as needed?

Regular release schedule? Or occasional? Reviews or Recaps or based on other Media?

- Topics range pretty widely. Sometimes the more niche a topic is, the better.
- What would you want to listen to that doesn't already exist or what show can you do better than anyone?
- Aim to Inform, Explain, Entertain, Persuade, or Inspire
- Respect the audience, keep it fun and ENGAGE

# **Audio Recording & Editing Basics**

You'll be putting out digital audio—so choosing digital audio recording is usually the easiest option. You'll also want your podcast to sound great—listeners are used to professionally produced radio and podcasts!

### Microphone

 Built in computer or smartphone microphone (low quality without modification/additions)

USB vs. Analog (XLR)

- USB plug directly into your computer's USB port
- XLR needs other hardware to connect

Popular podcasting mid and low-range microphones (USB): Blue Snowball, Blue Yeti, AudioTechnica AT2020USB Cardioid Condenser USB Microphone, MXL 990 Condenser Microphone, CAD U1 USB Dynamic Recording Microphone, LyxPro HHMU-10 Cardioid Dynamic USB Microphone Popular portable recorders: Tascam DR-05, Zoom h1, Zoom h4n Just start with any mic—and practice, practice, practice!

### **Headphones**

Any headphones will be fine—you don't want feedback noise

(you can mute your computer)—but you'll also want to listen to your audio the way your listeners will. So, no

need to invest in fancy headphones.

### **Quiet Space**

You want to limit air vent noises, hums, and echoes. Many podcasters use their closets—a small space with lots of padding. Carpets help a lot too, any soft things to diffuse sound. Record close to the mic (12 in) to make your voice the dominate sound. Get the best sound first before editing!

#### **Microphone Extras:**

**Stands:** Some microphones come with stands, others will require a separate purchase.

**Shock mount:** Suspends your microphone so any vibrations or bumps against your desk/ floor/etc. will not pick up. Usually attaches to a mic stand.

**Pop filters:** Screen in front of mic that helps limit jumps in volume from plosives. Attaches to microphone.

**Tip:** Know your microphone's "pattern" and settings—where to speak into it to get the best sound

**Online Tools:** You may want to use services like Skype or Google Hangouts to record remote interviews.

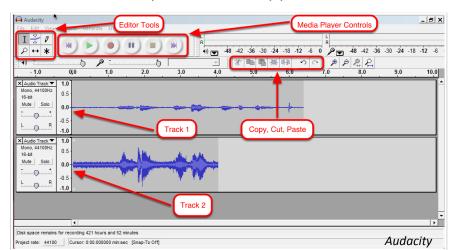

### **DAW (Digital Audio Workstation)**

Software that you can use to record into your computer and edit your audio:

Audacity (Free, Open source), Garageband (Free with Mac), Logic, Adobe Audition, Avid Pro Tools & more!

There are all sorts of settings that you can play around with in different DAWs. You can cut out ums and pauses or unwanted sections or change the sound by choosing different settings—like lowering the midrange noises, or correcting the volume so the overall podcast volume is relatively even. (There are many services out there that will do this "mixing" for you. Try *Auphonic* for volume correction.) We recommend YouTube for getting started with audio editing!

# **Hosting & Distributing Your Podcast**

Just like hosting a website, your podcast files will need a "host," a dedicated space on an Internet-connected server so that users can find your files online. You'll want a server that can handle your files and a large amount of downloads from your listeners!

In order to get your podcast into iTunes, Stitcher, Google Play and other "podcatching" services, you'll need to create an RSS feed. An RSS feed is a web-based document that allows users to subscribe and get automatic updates from your podcast—and other podcasts all in one place. If you don't create an RSS feed, listeners would have to manually update your website, download your episodes, and place them on their devices.

You can do this yourself, with the advantage of "owning" your podcast feed and having more control...but...

### **Example of an RSS Feed, written in XML**

```
<?xml version="1.0" encoding="UTF-8" ?>
<rss version="2.0">
<channel>
<title>RSS Title</title>
<description>This is an example of an RSS
feed</description>
<link>http://www.example.com/main.html</link>
<lastBuildDate>Mon, 06 Sep 2010 00:01:00 +0000
</lastBuildDate>
<pubDate>Sun, 06 Sep 2009 16:20:00 +0000
pubDate>
<ttl>1800</ttl>
<item>
 <title>Example entry</title>
 <description>Here is some text containing an
interesting description.</description>
 <link>http://www.example.com/blog/post/1/
 <guid isPermaLink="true">7bd204c6-1655-4c27-
aeee-53f933c5395f</guid>
 <pubDate>Sun, 06 Sep 2009 16:20:00 +0000
pubDate>
</item>
</channel>
```

Blurburry.com

...there are a few major obstacles:

- 1. You'll need to be relatively tech-savvy.
- 2. Running out of storage space or having your personal server go down would limit your audience.
- Mistakes in code can stop listeners from getting your content or your show being listed in "podcatchers" like iTunes, etc.

# **Hosting & Distributing Services**

A hosting & distributing service can make this process much easier and more reliable by offering a place to upload your files and creating an RSS feed for you. The only downside would be the service closing, difficulty switching to a new service, or switching over to a monetized model. These are all obstacles that can be overcome and most

Podbean.com

blubrry Largest, long-running, trust-Long-running, trusted, reliable Podcast support since 2008—long Past issues with control over ed, reliable development and history... RSS feed/customer ser-Embeddable player that offers vice...but have been apparently Embeddable player seamless support for Wordpress Very cool embeddable player that resolved websites has social media component—and More stats as you go up in very easy to share clips (might con-\$9/month for unlimited plan— "Professional Stats" with basic cost—basic stats with \$7, sider using in addition to another most affordable (\$12/month) plan and up Advanced with \$20 service) Most affordable integrated Can sell back catalog easily Has a FREE option with basic stats. monetization options (less Pro for \$7/month, Pro Unlimited overhead) for \$15/month

Soundcloud.com

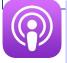

Libsyn.com

Note: the vast majority of mobile podcast listens are on the native iOS app. Check iTunes for chart of hosting/distributing services: <a href="https://itunespartner.apple.com/en/podcasts/partnersearch">https://itunespartner.apple.com/en/podcasts/partnersearch</a>

# **Getting your Podcast on iTunes, etc.**

iTunes is the place to be for podcasts (some estimates = 70% of listens!). Other popular "podcatchers" include Stitcher, Google Play, Spotify, Miro, and TuneIn. Many other services pull from iTunes, so you won't need to submit to them as well. For a full listing: https://podcastplaces.com.

Check out iTunes Partner pages to learn all of the steps in depth:

https://itunespartner.apple.com/en/podcasts/overview

### Before submitting to iTunes (or other podcatches):

- Podcasts must be in: M4A, MP3, MOV, MP4, M4V, PDF, or EPUB file formats
- Artwork must be square must be 1400 x 1400 pixels at least, and up to 3000 x 3000
- Unique title (check iTunes first)
- Validate your feed (use http://validator.w3.org/feed/)

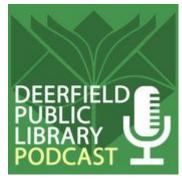

Artwork for our "Deerfield Public Library Podcast"

You have to have one episode up, hosted and in your RSS feed (it can be a teaser/trailer), before sub-

mitting to iTunes. Make sure your website is publicly available. Try Google Play and Stitcher too—you'll need an

Podcast was successfully

submitted for approval and is now waiting for review

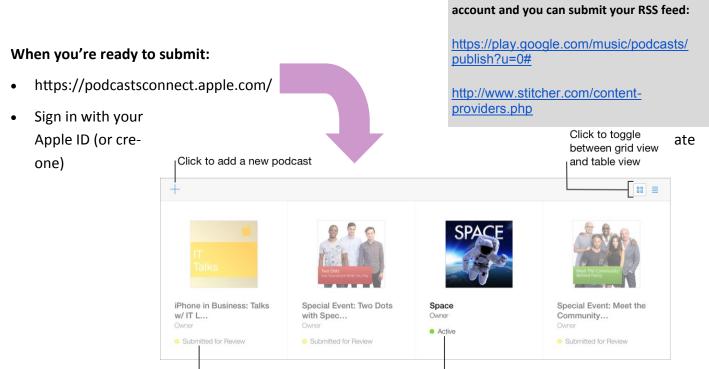

Podcast is active on the iTunes Store and Podcasts

# **Successful Podcasting**

#### **Best Practices**

Titles and descriptions: keep them short, direct, and specific (ex. not "Our Community Bulletin")

topic/guest

Show notes: Include at least a sentence in the "show notes" of each episode that explains what the epi-

clude times maps for listeners. Be sure

to include relevant links as well.

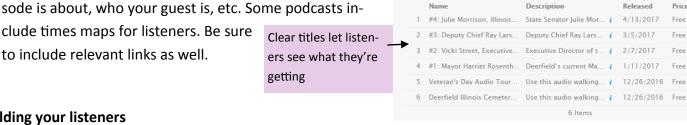

## **Building your listeners**

- Decide what success is for you
- Median number of listens is around 140 downloads in 30-60 days
- Stick to a schedule
- Social media—all of it!
- Get your guests to share your episodes
- Get notable guests & gain credibility
- Show Notes
- New and noteworthy section of iTunes
- Monetization—Advertising in podcasts is a big deal and can be lucrative, but you often need 20,000 downloads per episode for most advertisers to consider your show. Other options are online "tip jars" like Patreon or Kickstarter.
- Giveaways or contests—any other type of promotion can help! Word of mouth too!

### Back to basics—Make your show worth listening to!

- Experiment with tone: sound natural, be yourself, and work on your verbal crutches
- Get feedback from listeners
- Notes, outlines, checklists for workflow—anything that you'd do for a big, regular project

#### **Podcast Networks**

In recent years various podcast networks have grown. They do most of the work for you—producing, editing, promoting—for a share of ad revenue (or in the hopes of future revenue). There is often crosspromotion with other podcasts in their network, guest or host trading, and possibly a common theme or tone. As with any contract, make sure you know the risks and read the fine print.

Usually, joining a network makes sense for podcasts that already have big followings. Some popular podcast

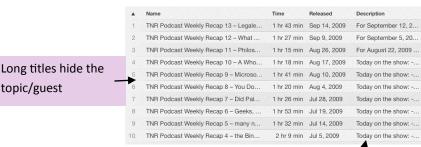

Same with descriptions (show notes).

| N  | otes: |  |
|----|-------|--|
| IV | otes: |  |